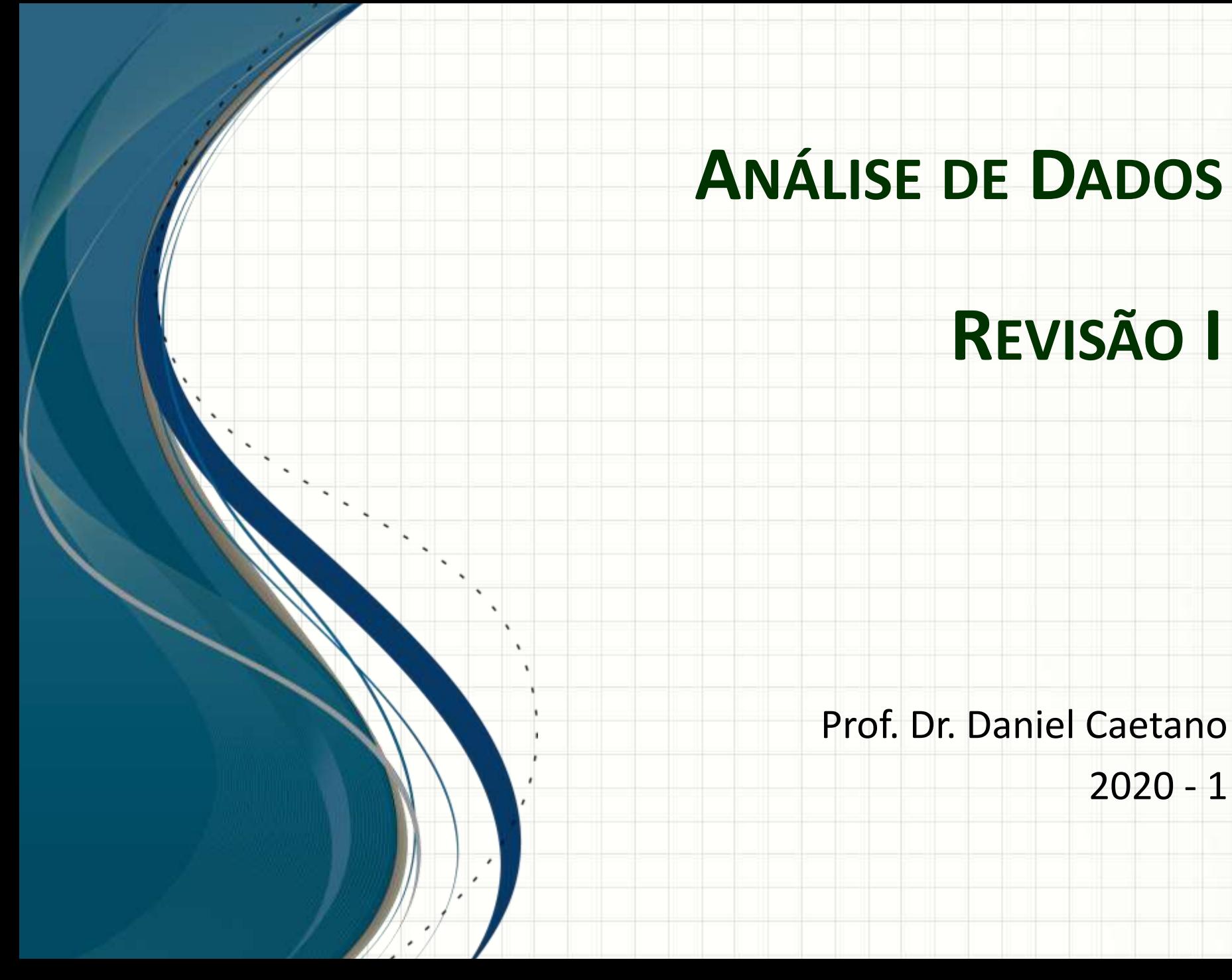

# **BASES DA**

# **ANÁLISE DE DADOS**

٠

## Análise de Dados - Conceitos

- Há três etapas fundamentais
	- Coleta de dados (Amostragem)
	- Resumo e organização (Estatística Descritiva)
	- Modelo explicativo (Estatística Indutiva)
- Elementos de Estudo
	- Unidade Experimental ou de Observação
	- População ou Universo Estatístico
	- Amostra

#### Amostragem

- Deve ser representativa não pode ter viés
- Dois tipos básicos de amostragem
	- Probabilística
		- Amostragem aleatória
		- Amostragem sistemática
		- Amostragem por Conglomerados
		- Amostragem estratificada
	- Não probabilística
		- Amostragem a Esmo
		- Amostragem Intencional

#### Tipos de Variáveis

- Variáveis Quantitativas
	- Contínua
	- Discreta
- Variáveis Qualitativas
	- Nominal

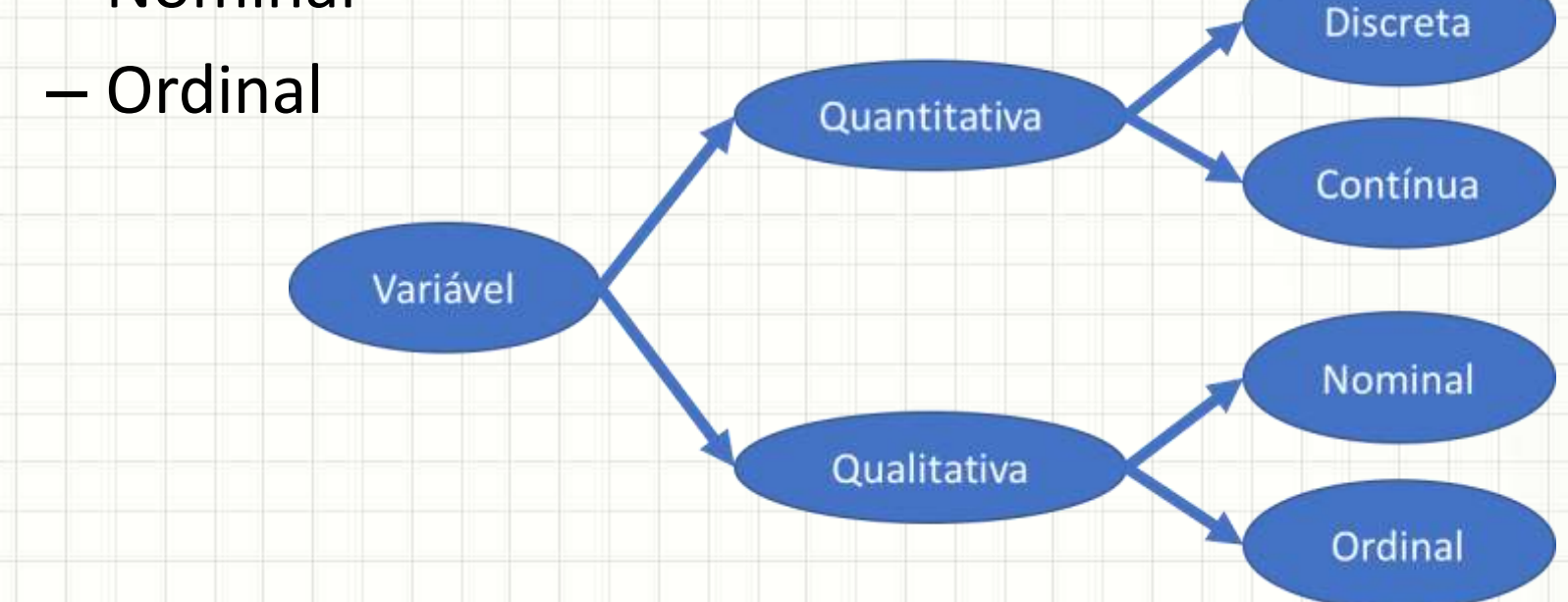

#### Visualização de Dados

#### • Existem duas formas clássicas

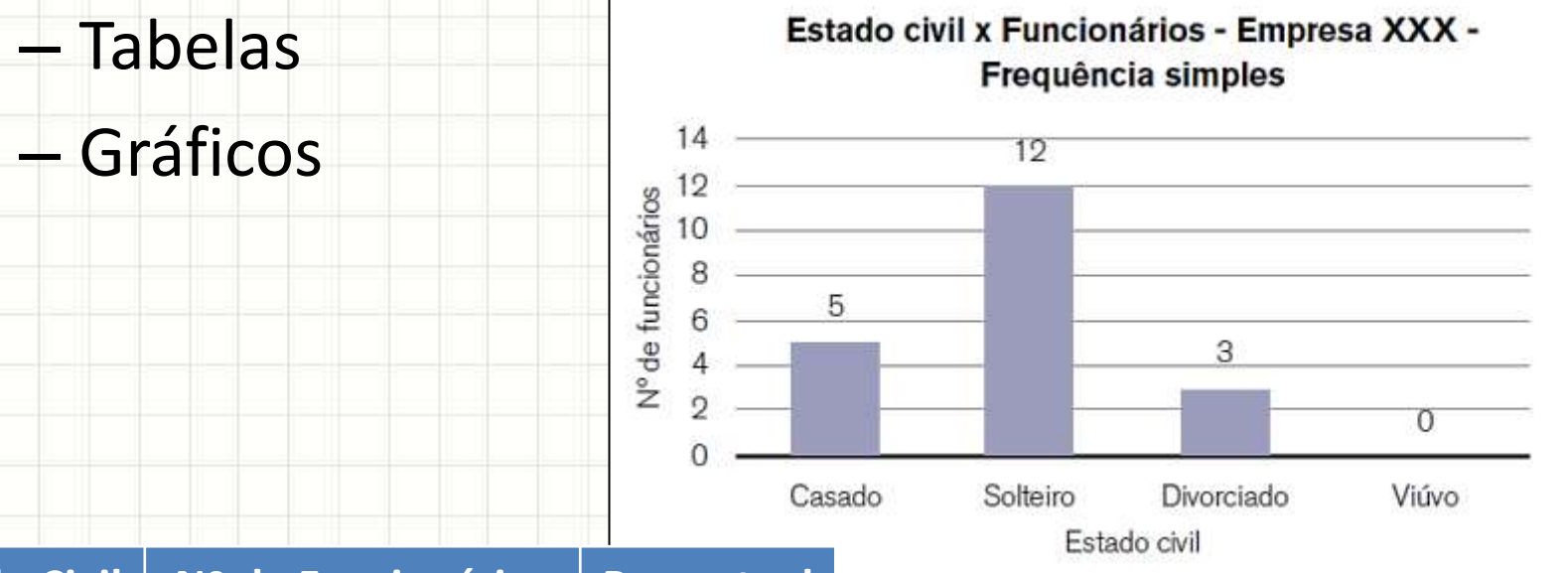

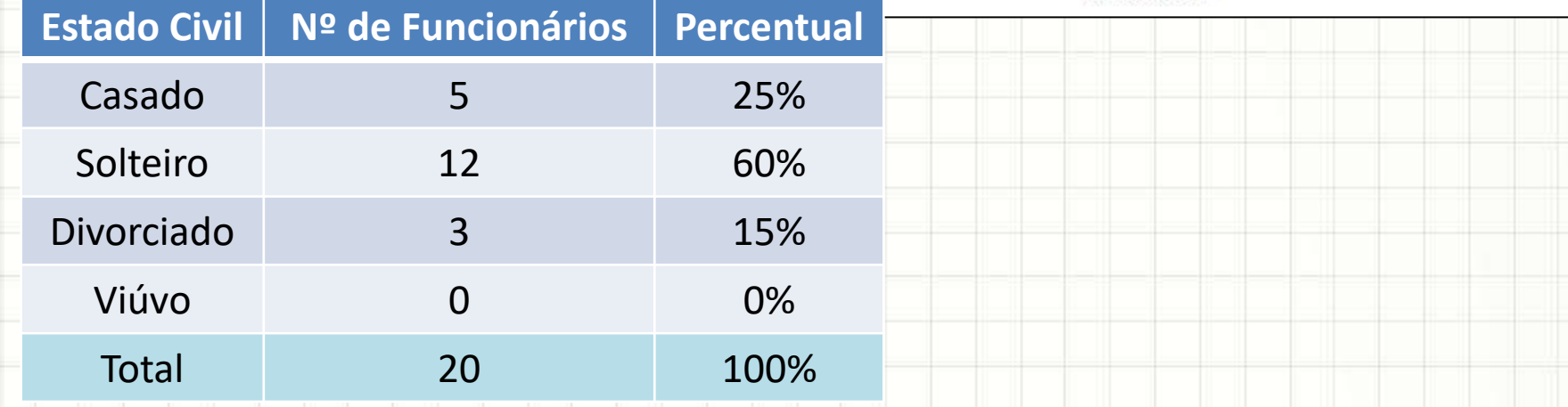

## **MEDIDAS DE** POSIÇÃO E SEPARATRIZES

٠

## Medidas de Posição Básicas

#### • Média

– Valor "mais próximo de todos"

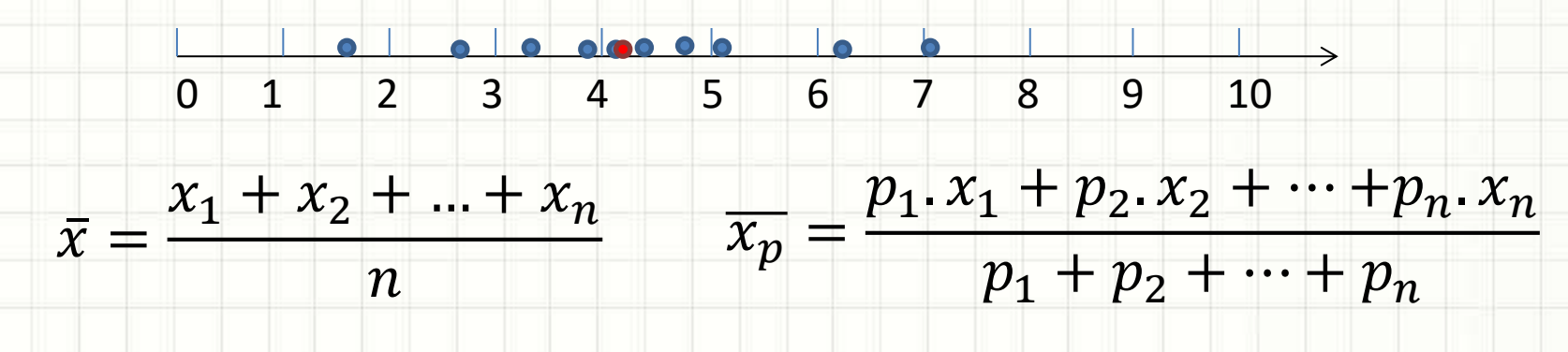

#### • Moda

- Valor "mais frequente"
- Valor que aparece mais vezes
	- Amodal, unimodal, bimodal, trimodal...

#### Separatrizes

• Dividem a amostra em grupos de elementos

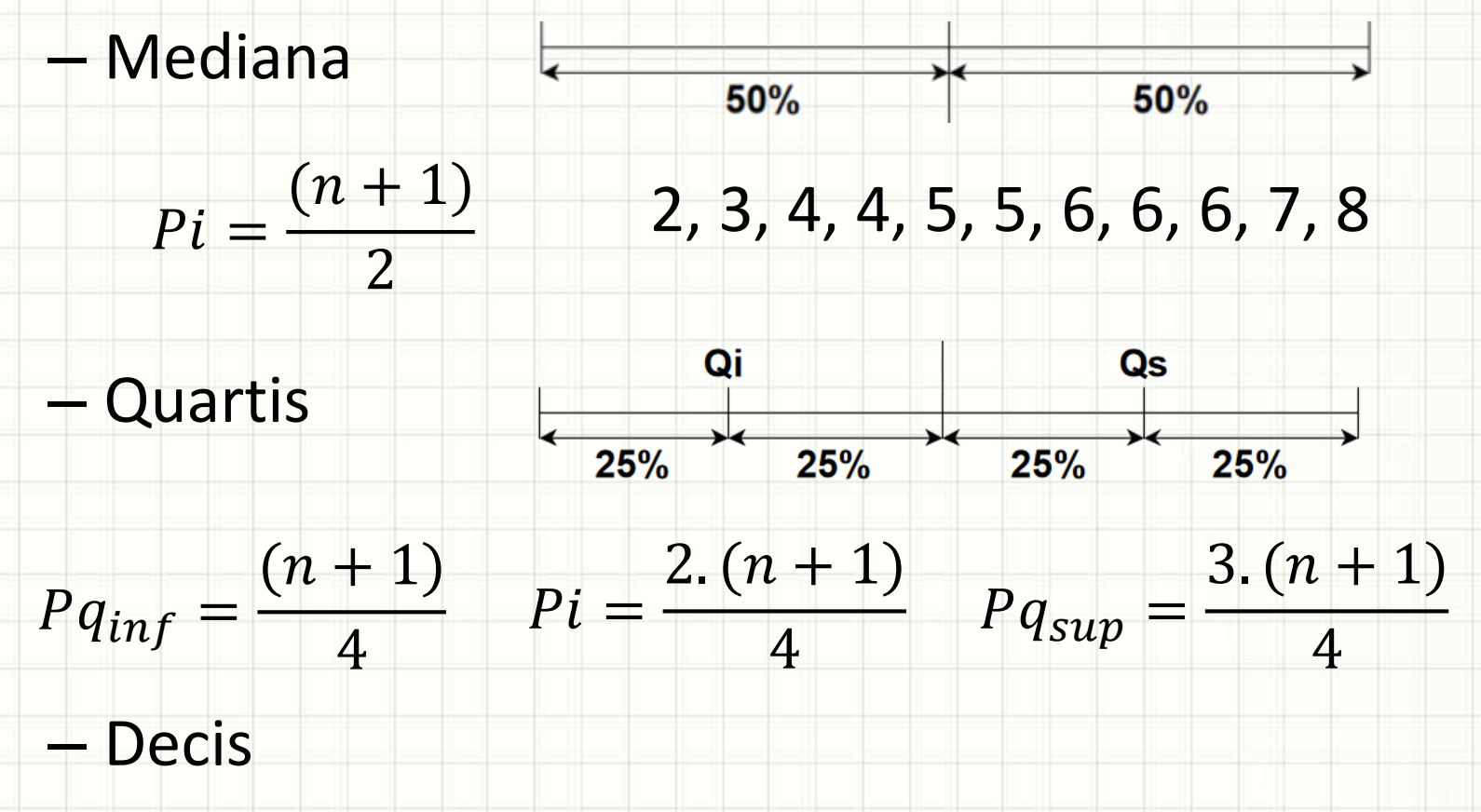

– Centis ou Percentis

# **MEDIDAS DE DISPERSÃO**

ر

٠

#### Medidas de Dispersão

#### • Compare as diferentes amostras de média 5:

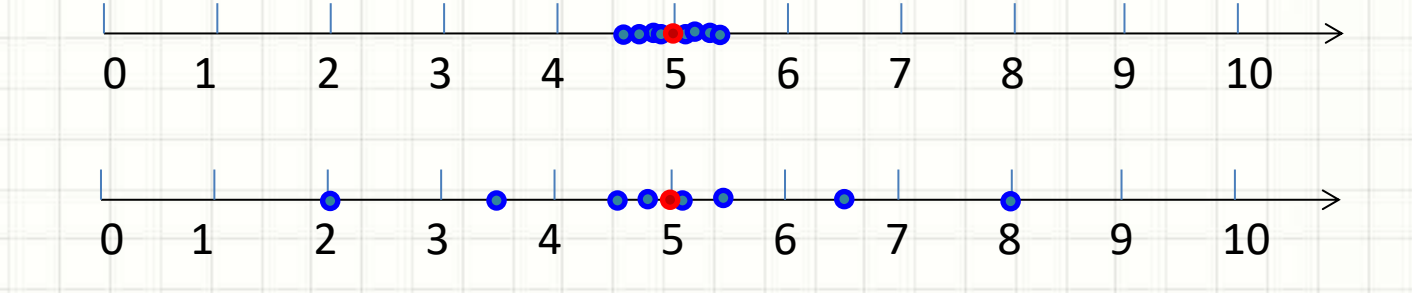

#### • Medidas mais comuns

- Variância: "erro quadrático médio"
- Desvio Padrão: "erro médio"
- Coeficiente de Dispersão: "taxa de erro médio"

#### Cálculo da Variância

#### • Variância Amostral

$$
Var[x] = \frac{(x_1 - \bar{x})^2 + (x_2 - \bar{x})^2 + \dots + (x_n - \bar{x})^2}{n - 1}
$$

- Variância Populacional  $Var[x] =$  $(x_1 - \bar{x})^2 + (x_2 - \bar{x})^2 + \cdots + (x_n - \bar{x})^2$  $\boldsymbol{n}$
- Variância Pop. com Frequências Relativas

 $Var[x] = (x_1 - \bar{x})^2. fr_1 + (x_2 - \bar{x})^2. fr_2 + \cdots + (x_n - \bar{x})^2. fr_n$ 

## Cálculo do Desvio Padrão

• Cálculo: 
$$
\sigma_x = \sqrt{Var[x]}
$$

– Para populações, usa-se **σ**, para amostras, usa-se **S**

• Interpretação:

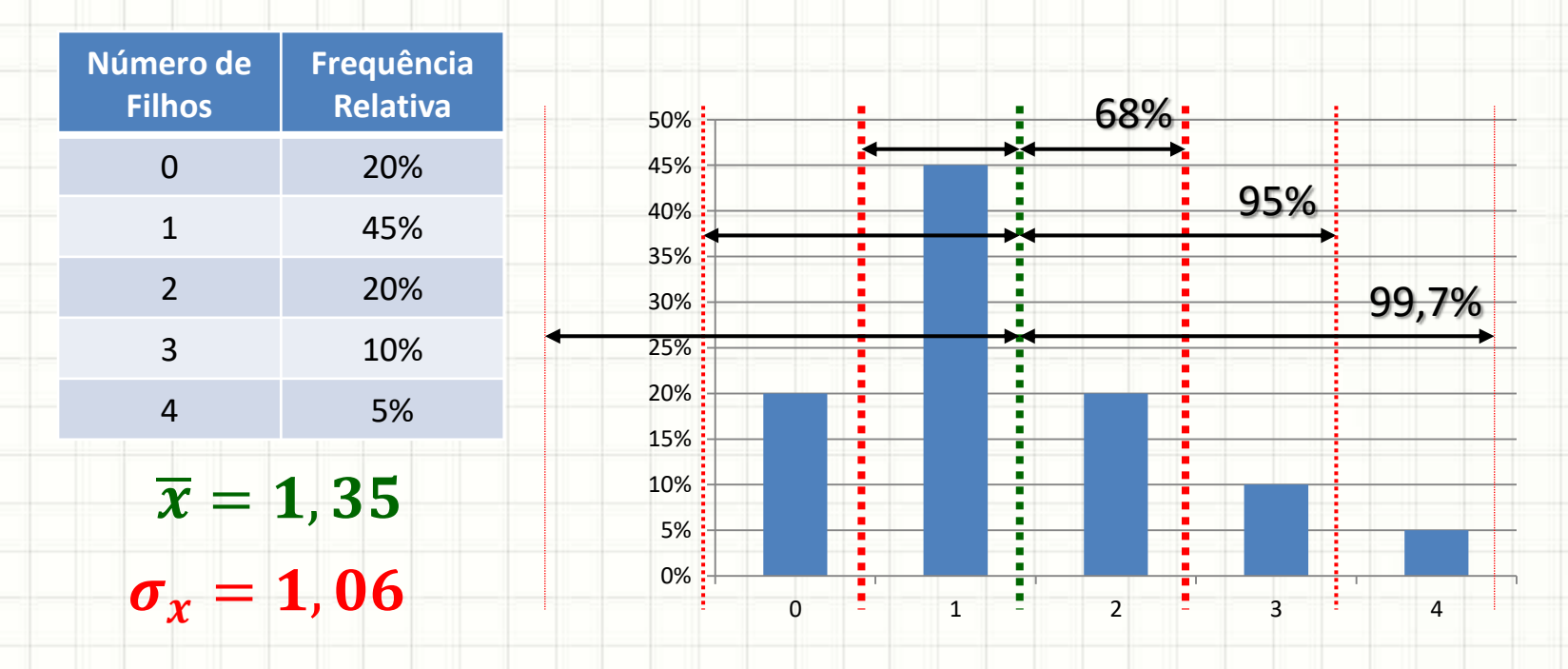

#### Propriedades

- 4 Propriedades da Variância
	- Variância de variável constante: sempre 0.
	- $\blacksquare$  Var[X . **C**] = Var[X] . **C**<sup>2</sup>.
	- $\blacksquare$  Var[X + **C**] = Var[X]
	- $\blacksquare$  Var[X + Y] = Var[X] + Var[Y]
- 3 Propriedades do Desvio Padrão
	- Desvio padrão de variável constante: sempre 0.
	- $\bullet$   $\sigma[X \cdot C] = \sigma[X] \cdot C$
	- σ[X + **C**] = σ[X]

#### Coeficiente de Variação

- $\bullet$  Noção relativa:  $CV =$  $\sigma_x$  $\bar{\chi}$ . 100%
- Classificação da dispersão
	- Baixa dispersão: 0% ≤ CV ≤ 15%
	- Média dispersão: 15% ≤ CV ≤ 30%
	- Alta dispersão: CV > 30%

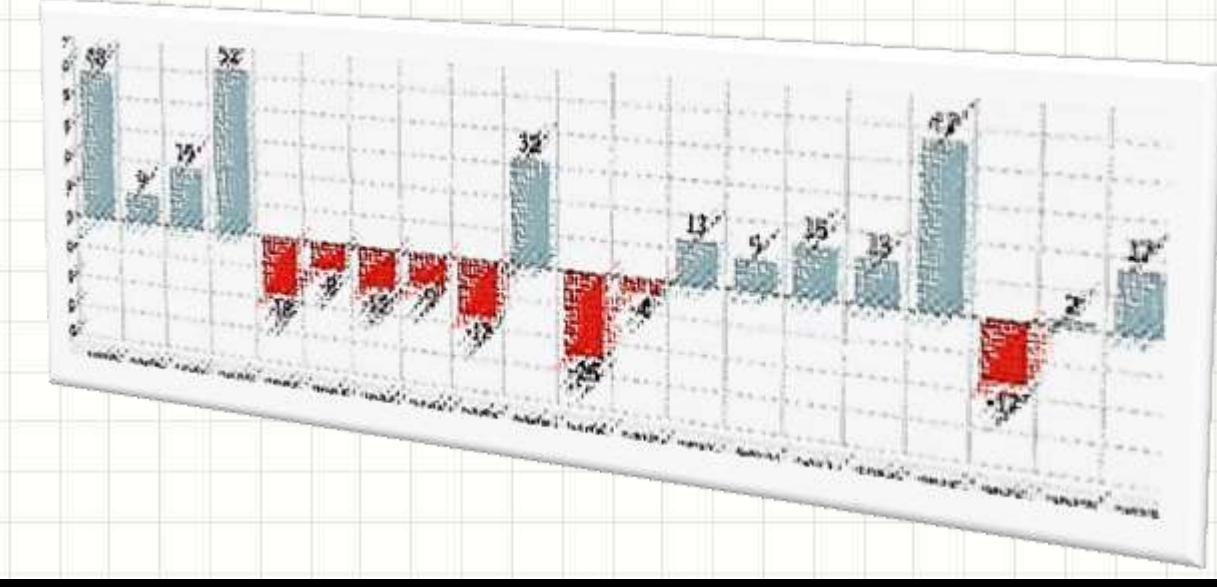

- Amostra: 1, 4, 4,  $(8)$ , 8, 8, 10
- Calcule – Moda  $Pi =$  $(n + 1)$ 2 =  $(7 + 1)$  $= 4$ 
	- Mediana  $\bar{x} =$  $x_1 + x_2 + ... + x_n$  $\overline{n}$ =
	- $-$  Média  $6,1$  $1 + 4 + 4 + 8 + 8 + 8 + 10$ 7  $\cong$  6,1

2

- Desvio Padrão  $3,2$   $S_x = \sqrt{Var[x]} \cong 3,2$
- $-$  Coef. de Variação  $52,5\%$   $CV =$  $Var[x] =$  $(x_1 - \bar{x})^2 + \cdots + (x_n - \bar{x})^2$  $n - 1$ =  $(-5,1)^{2}$ +2.  $(-2,1)^{2}$  + 3.1,9<sup>2</sup> + 3,9<sup>2</sup> 6  $\approx 10,1$  $\overline{S_{\chi}}$  $\bar{\chi}$  $.100\% \cong 52,5\%$

- População 0 30% 1 45%
- Calcule 2 15% 3 10%
	- $-$  Média  $1,1$  $\overline{x_p} =$

 $0,3.0 + 0,45.1 + 0,15.2 + 0,1.3$  $0,3 + 0,45 + 0,15 + 0,1$  $\cong$  1,1

=

– Desvio Padrão 1,0  $\sigma_x = \sqrt{Var[x]} \cong 1,0$ 

 $Var[x] = (x_1 - \bar{x})^2. fr_1 + \cdots + (x_n - \bar{x})^2. fr_n =$ 

 $Var[x] = (-1,1)^2. 0.3 + (-0,1)^2. 0.45 + 0.9^2. 0.15 + 2.1^2. 0.1 = 0.93$ 

 $-$  Coef. de Variação  $90,9\%$   $CV =$  $\sigma_{\chi}$  $\bar{\chi}$  $.100\% \cong 90,9\%$ 

**Número de Autos Frequência Relativa**

 $p_1 x_1 + \cdots + p_n x_n$ 

 $p_1 + \cdots + p_n$ 

# EXPERIMENTOS ALEATÓRIOS **E PROBABILIDADES**

## Exp. Aleatório e Espaço Amostral

- Conhecida só a probabilidade de um resultado
	- Probabilidade de um evento específico

Sucessos\_Obtidos

Número de Experimentos

• Espaço amostral

 $f$ requência  $=$ 

- Todas as possibilidades de eventos
- Espaço Amostral: equiprovável ou não

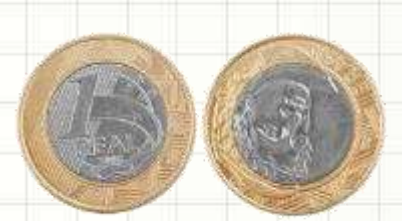

#### Probabilidade Teórica

· Medida segundo a expressão:

Número de Casos Favoráveis  $P(A) =$ Número Total de Casos

- Regras e Propriedades da Probabilidade  $0 \leq P \leq 1$ 
	- $P(S) = 1$
	- $P(\emptyset) = 0$
	- $P(\bar{A}) = 1 P(A)$
	- $\blacksquare$  Se A  $\subset$  B,  $P(A) \leq P(B)$  $P(A \cup B) = P(A) + P(B) - P(A \cap B)$

Regra da

## Arranjos e Combinações

• Arranjo com reposição

$$
A_{r,p}=r^p
$$

• Arranjo sem reposição

$$
A_{r,p}=\frac{r!}{(r-p)!}
$$

• Combinações sem reposição (qquer ordem!)

$$
C_{r,p} = {r \choose p} = \frac{r!}{p! (r-p)!}
$$

## **EVENTOS DEPENDENTES, INDEPENDENTES E AS PROBABILIDADES CONDICIONAIS**

## Eventos (In)dependentes

- Independentes
	- A ocorrência de um evento não muda a probabilidade do evento seguinte
- **Dependentes** 
	- A ocorrência de um muda a probabilidade do
		- evento seguinte

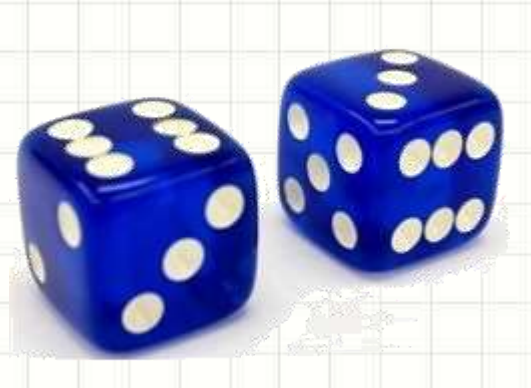

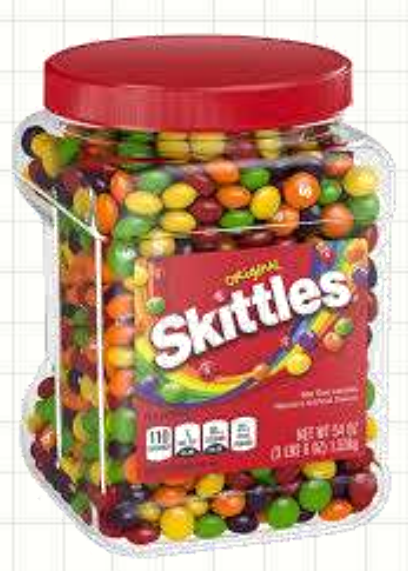

## Prob. Condicional: Eventos Indep.

- Joguei moeda
	- $-$  (A) Probabilidade de sair cara?  $P(A) =$ 1 2
- Joguei moeda novamente...
	- $-$  (B) Probabilidade de sair cara?  $P(B) =$ 1 2
- Considerando as duas jogadas acima
	- (C) Probabilidade de sair cara na 1ª **e** na 2ª

 $P(C) = P(A \cap B) =$ 1 4  $P(A)$ .  $P(B) =$ 

## Regra da Multiplicação

#### Prob. Condicional: Eventos Depend.

 $P(A) =$ 

13

52

13

51

- Tirei uma carta do baralho
	- (A) Prob. da 1ª carta ser de ouros?
- Sem repor, tirei outra carta...  $P(B)$ 
	- (B) Prob. da 2º carta ser de copas?

 $P(B|A) =$ 13 51

• Tirando as duas cartas como acima...

– (C) Prob. Da 1ª de ouros **e** 2ª de copas?

 $P(A \cap B) = P(A) \cdot P(B|A)$ 

## Regra da Multiplicação

# EXERCÍCIOS/QUIZ

٠

# https://kahoot.it/

Quiz

- No lançamento de um dado não viciado, qual a probabilidade de obter um número maior que 4?
- $S = \{1, 2, 3, 4, 5, 6\}$
- Sucessos =  $\{5, 6\}$

$$
P(A) = \frac{2}{6} = 0,33
$$

- Uma moeda foi lançada uma vez, resultando em **cara**; qual a probabilidade de, jogando novamente, sair cara?
- $S = \{K, C\}$
- Sucessos =  ${K}$

$$
P(A) = \frac{1}{2} = 0,5
$$

- Num estacionamento vazio com vagas de 1 a 15, qual a probabilidade do primeiro motorista escolher uma vaga par ou de número maior que 10?
- $S = \{1, 2, 3, 4, 5, 6, 7, 8, 9, 10, 11, 12, 13, 14, 15\}$
- Sucessos =  $\{2, 4, 6, 8, 10, 11, 12, 13, 14, 15\}$

$$
P(A) = \frac{10}{15} = 0,33
$$

- Há duas bandejas, a) com 2 vinhos e 5 cervejas e b) com 4 vinhos e 3 cervejas. Qual a chance de pegar, aleatoriamente, vinho?
- Probabilidade de pegar bandeja A: ½
	- $-$  Probabilidade pegar vinho P(V|A) = 2/7
	- $-P(A\cap V) = 1/2 * 2/7 = 1/7$
- Probabilidade de pegar bandeja B: ½
	- $-$  Probabilidade pegar vinho P(V|B) = 4/7

$$
-P(B \cap V) = 1/2 * 4/7 = 2/7
$$

• Probabilidade de pegar vinho: 3/7

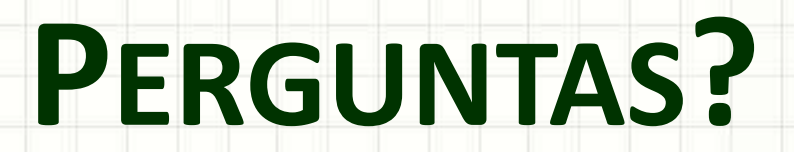

╭

 $\overline{\phantom{a}}$